## <span id="page-0-0"></span>Package 'illuminaio'

October 9, 2013

Version 0.2.0 Title Parsing Illumina microarray output files Description Tools for parsing Illumina's microarray output files, including IDAT. Author Keith Baggerly, Henrik Bengtsson, Kasper Daniel Hansen, Matt Ritchie Maintainer Kasper Daniel Hansen <khansen@jhsph.edu> Suggests RUnit, BiocGenerics, minfiData, hapmap370k License Artistic-2.0 biocViews Infrastructure, DataImport

### R topics documented:

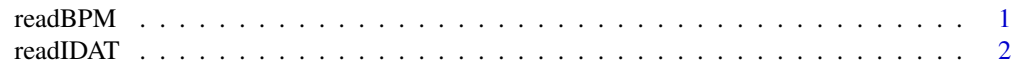

#### **Index** [4](#page-3-0)

readBPM *Low-level function to read BPM files*

#### Description

Reads BPM files (array design information) from Illumina arrays.

#### Usage

```
readBPM(file)
```
#### Arguments

file character string specifying BPM file to be read in

#### <span id="page-1-0"></span>Value

A list.

#### Author(s)

Henrik Bengtsson

readIDAT *Low-level function to read IDAT files*

#### Description

Reads intensity information for each bead type from a single IDAT file for Infinium II or Infinium HD platforms.

#### Usage

readIDAT(file)

#### Arguments

file character string specifying idat file to be read in.

#### Details

This function returns a list containing summarised intensities and other information extracted from a single .idat file.

Thanks to Keith Baggerly for providing the first version of this code.

There are two commonly encounted versions of IDAT. One version uses encryption to store data, and this function does not read encrypted IDAT files. This is the formated usually produced by Illumina expression arrays. The other version is unencrypted files, which this function reads. This includes data from SNP arrays and DNA methylation arrays.

Search the Bioconductor archives for hints on how to read encrypted IDATs. We are considering merging that code into this package.

#### Value

A list which includes item Quants which contains average intensity (Mean), number of beads (NBeads) and a measure of variability (SD) for each bead type on the array.

#### Author(s)

Keith Baggerly, with modifications by Matt Ritchie, Henrik Bengtsson and Kasper Daniel Hansen

#### readIDAT 3

#### References

Ritchie ME, Carvalho BS, Hetrick KN, Tavar\'e S, Irizarry RA. R/Bioconductor software for Illumina's Infinium whole-genome genotyping BeadChips. Bioinformatics. 2009 Oct 1;25(19):2621-3.

#### Examples

```
if(require(minfiData)) {
  idatDir <- system.file("extdata", "5723646052", package = "minfiData")
  idatFile <- file.path(idatDir, "5723646052_R02C02_Grn.idat")
  idat <- readIDAT(idatFile)
  names(idat)
  idat$Quants[1:5,]
}
```
# <span id="page-3-0"></span>Index

∗Topic IO readBPM, [1](#page-0-0) readIDAT, [2](#page-1-0)

readBPM, [1](#page-0-0) readIDAT, [2](#page-1-0)